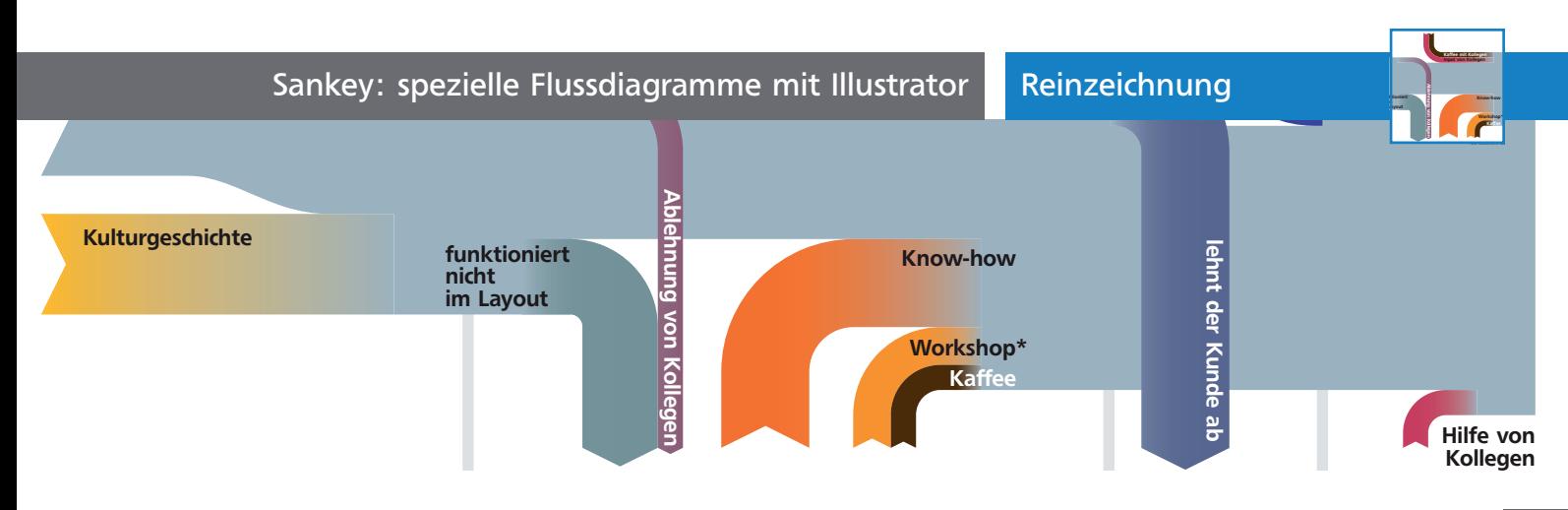

## Sankey: spezielle Flussdiagramme mit Illustrator

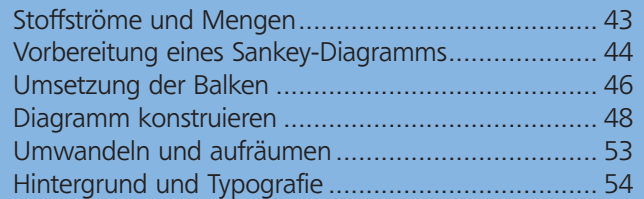

## Stoffströme und Mengen

Wenn man nach anschaulicher Infografik sucht, wird man schnell auf eine beeindruckende Arbeit von Charles Minard aus dem Jahr 1869 treffen: die »Carte figurative des pertes successives en hommes de l'Armée Française dans la campagne de Russie 1812–1813«. Minard gelingt es, in dieser Karte fünf unterschiedliche Variablen in Verbindung zu bringen: die (abnehmende) Größe der Armee, die Marschroute, die Marschrichtung, Zeit und Ort und die Wetterbedingungen 1.

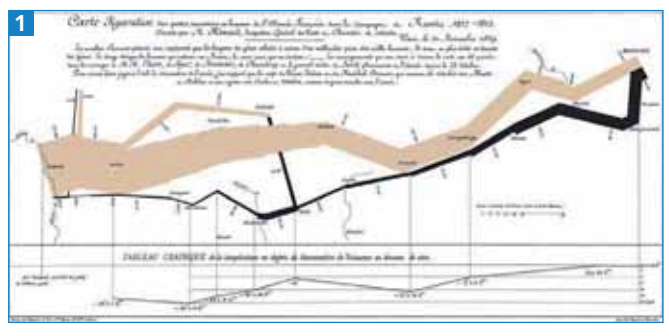

Minards Diagramm mit der Darstellung von Napoleons Russlandfeldzug (Quelle: Wikipedia)

Die gewählte Darstellungsform erhielt allerdings nicht seinen Namen, sondern den des irischen Ingenieurs Matthew Henry Phineas Riall Sankey: Sankey-Diagramm. Diese Diagrammform ist eine spezielle Art des Flowcharts, mit dem zusätzlich zu Richtungen, Zusammenhängen oder Orten auch Mengen von Stoffen, Energie oder Geld dargestellt werden können. Daher finden sie typischerweise Verwendung,

wenn Energiebilanzen, Stoff- und Warenströme oder Geldzu- und -abflüsse abgebildet werden sollen 2 .

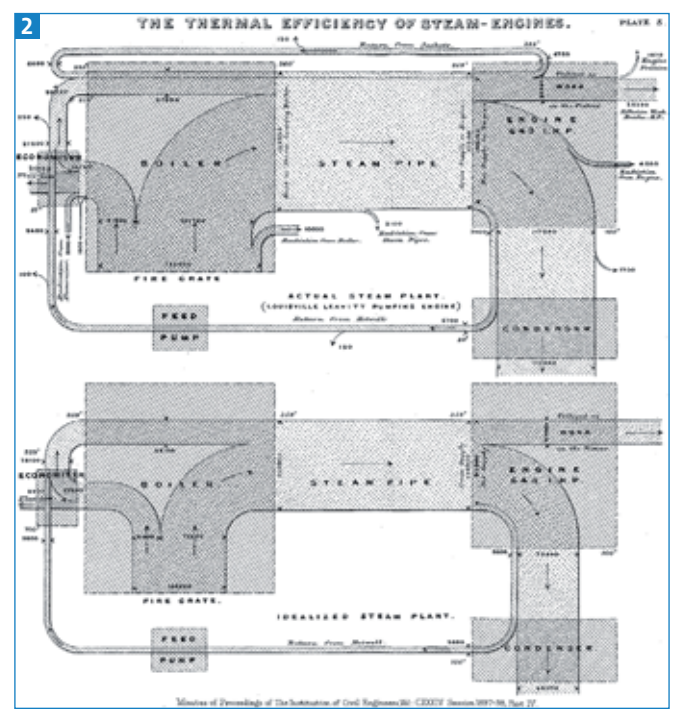

Sankeys Diagramm der Wärmeeffizienz einer Dampfmaschine (Quelle: Wikipedia)

## Ressourceneinsatz optimieren

In Zeiten, in denen Energie und Ressourcen knapper werden und viel Wert auf deren sparsamen Einsatz gelegt wird, steigt die Bedeutung der Sankey-Diagramme wieder, nachdem sie eine Zeit lang in Vergessenheit geraten waren. Ähnlich war es kurz nach dem Ersten Weltkrieg, als die Energieausbeute von Kraftfahrzeugen optimiert werden musste. Der Ingenieur Alois Riedler setzte damals Sankey-Diagramme ein, um die Ergebnisse seiner Autotests auf Rollprüfständen zu visualisieren.

## Darstellungsgrundlagen

Beim Anlegen von Sankey-Diagrammen sollten Sie einige Dinge beachten. Über einen Zeitraum in Lagern angesammelte Bestände werden nicht berücksichtigt: Wenn Sie also z.B. den Kalorienverbrauch in Ihrem Tagesablauf darstellen wollen, dann beginnen Sie mit dem Frühstück, vorhandene Reserven gibt es nicht – die Darstellung des Frühsports ist also nicht möglich. Bei der Darstellung wird außerdem ange-

 $ZIP$